## DEX

## Пайдалану бойынша нұсқаулық

# Руководство по эксплуатации

## Содержание

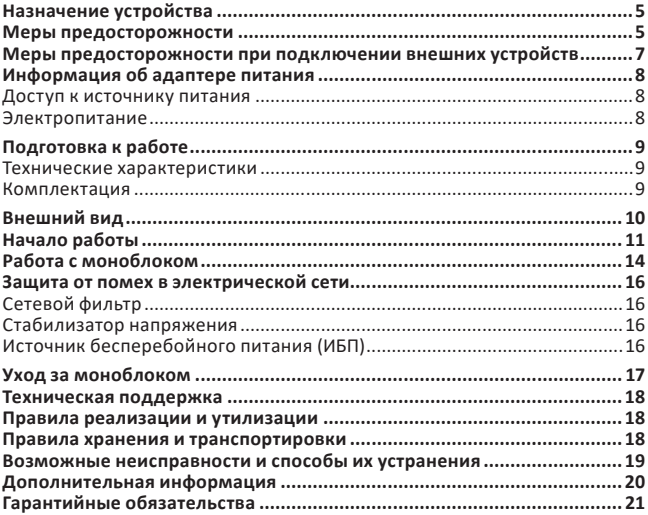

## Мазмұны

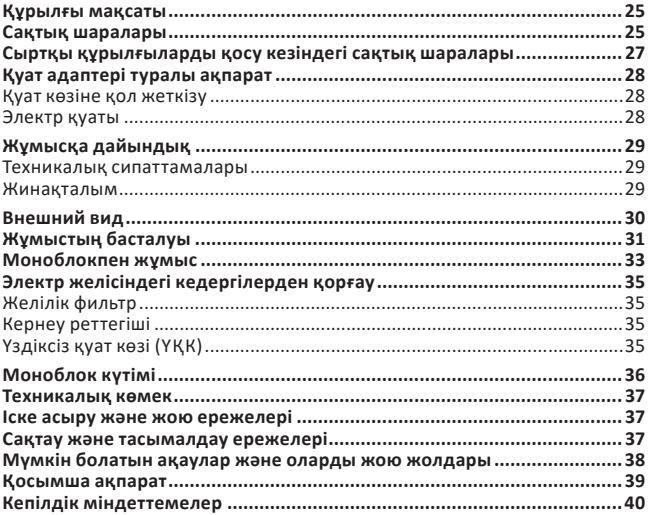

## <span id="page-4-0"></span>**Уважаемый покупатель!**

Став обладателем моноблока марки «DEXP», купленного в нашей компании, Вы получили не только современную и высокоскоростную систему, готовую справиться с задачами любой сложности, но и возможность пользоваться поддержкой со стороны производителя и его партнеров. Вместе мы стараемся сделать все, чтобы Ваше общение с моноблоком было удобным, а надежность и эффективность работы позволили достичь желаемых результатов.

Все наши моноблоки прошли испытания на совместимость с различными операционными системами и прикладными программами, а также полностью поддерживают любые стандартные устройства. Если у Вас возникли проблемы, связанные с использованием нашей техники, а также любые вопросы относительно продукции, предлагаемой нашей компанией, Вы можете получить квалифицированную консультацию у наших сотрудников.

Мы надеемся, что данное руководство поможет Вам быстро начать работать с моноблоком и разрешит многие вопросы, возникающие при работе, даст некоторые полезные советы, а также избавит от возможных ошибок.

## **Назначение устройства**

Моноблок — это разновидность персонального компьютера, предназначенного для развлечений, учебы, работы и решения разного рода задач.

#### **Меры предосторожности**

Современный моноблок является сложным устройством, требующим квалифицированного обращения. Рекомендуем Вам внимательно ознакомиться с данным Руководством. Это позволит избежать досадных ошибок, которые помешают Вам получать удовольствие от пользования устройством. Для нас очень важно исключить вероятность возникновения опасных ситуаций, связанных с несоблюдением правил эксплуатации моноблока.

Правила эксплуатации являются общими для всех наших моноблоков. Правила содержат, прежде всего, меры безопасности, игнорирование или несоблюдение которых может привести к повреждению моноблока, травме пользователя, сбоям в специальном оборудовании или к нарушению законодательства. В правилах также описаны рекомендации по эксплуатации, содержащие конкретные инструкции, комментарии, пояснения или примечания.

Пожалуйста, внимательно прочтите и в дальнейшем выполняйте нижеследующие инструкции:

• Выключайте моноблок и отключайте его от источника питания, прежде чем чистить его, подключать или отключать периферийные устройства.

- Не применяйте для чистки устройства жидкие, аэрозольные чистящие средства. Используйте для чистки корпуса мягкую ткань, слегка увлажненную водой, а для чистки экрана – специальные салфетки для LCD-дисплеев, либо сухую мягкую ткань.
- Не оставляйте моноблок под прямыми солнечными лучами или рядом с источниками тепла.
- Не подвергайте моноблок воздействию температур ниже 0 °С или выше 50 °С.
- Избегайте эксплуатации моноблока вблизи источников электромагнитных полей.
- Не подвергайте моноблок ударам или воздействию вибрации.
- Никогда не выключайте и не перезапускайте моноблок во время обращения к носителю информации, что сопровождается свечением соответствующих индикаторов, так как это может привести к потере информации или повредить устройство. Не включайте моноблок в течение, по крайней мере, 5 секунд после его выключения. Поспешное включение моноблока сразу после выключения может привести к его повреждению.
- Во избежание выхода из строя внутренних динамиков не устанавливайте уровень громкости их звучания, приводящий к явным искажениям звука.
- Моноблок следует защищать от сырости, дождя, пыли и грязи.
- Избегайте использования моноблока во время грозы, а также отключайте кабель питания от сети во избежания повреждения моноблока.
- Не размещайте моноблок на подвижных объектах и неустойчивых поверхностях, откуда он может упасть. Это может привести к значительному повреждению устройства и травмированию людей.
- Конструктивные отверстия в корпусе моноблока предназначены для вентиляции. Чтобы гарантировать надежную работу системы и защитить ее от перегрева, никогда не заслоняйте и не закрывайте их.
- Не допускайте попадания в моноблок через отверстия в корпусе каких-либо предметов, так как эти предметы могут вызвать короткое замыкание, что может привести к пожару или поражению электрическим током.
- Если при работе с моноблоком используется кабель-удлинитель для электропитания, следите за тем, чтобы общая потребляемая мощность подключенных к удлинителю устройств не превышала допустимую.
- Не пытайтесь самостоятельно модифицировать и ремонтировать моноблок, так как вскрытие или снятие корпуса может подвергнуть Вас электрическому удару. Ремонт и обслуживание устройства следует доверить квалифицированному персоналу компании-производителя моноблока или авторизованных сервисных центров.
- Не используйте иные адаптеры, кроме комплектного. Использование иных адаптеров создает риск воспламенения или взрыва.
- <span id="page-6-0"></span>• В процессе эксплуатации возможен нагрев поверхности адаптера питания моноблока, что не является признаком его неисправности. Не размещайте адаптер питания на поверхностях, чувствительных к нагреву. При транспортировке адаптера питания, предварительно следует дать ему остыть.
- Если поверхность адаптера кажется Вам слишком горячей, или адаптер издает неприятный запах, отойдите от него. Затем немедленно выньте штекер из источника питания. Возможно, дальнейшее использование такого адаптера создает угрозу удара электрическим током или воспламенения. Обратитесь в авторизованный сервисный центр для замены адаптера питания.
- По соображениям безопасности категорически запрещается использовать моноблок во взрывоопасных условиях.
- Следите за тем, чтобы провод питания, а также кабели подключенных периферийных устройств не были защемлены, и на них не находились тяжелые предметы. Защемление проводов неизбежно приведет к сокращению срока их службы, а также может создать пожароопасную ситуацию.
- В следующих ситуациях немедленно отключите моноблок от источника электропитания и обратитесь к квалифицированному обслуживающему персоналу:
	- если кабель питания или разъем поврежден либо имеет дефекты;
	- если моноблок попал под прямое воздействие воды;
	- если моноблок уронили, или его корпус был поврежден;
	- если при соблюдении всех инструкций моноблок не работает нормально.

#### **Меры предосторожности при подключении внешних устройств**

При подключении внешних устройств к разъемам моноблока необходимо визуально контролировать правильность выбора разъема для подключения. Попытка подключения к несоответствующему разъему может привести к серьезному повреждению Вашего моноблока! Данный вид неисправности не попадает под гарантийное обслуживание.

Не тяните за подключенные кабели, если хотите передвинуть моноблок или пододвинуть к нему периферийное устройство.

Подключение интерфейсных кабелей следует производить только при полном отключении моноблока и внешних устройств от сети электропитания.

## <span id="page-7-0"></span>**Информация об адаптере питания**

#### **Доступ к источнику питания**

Доступ к розетке электропитания, в которую вставляется шнур питания, не должен быть затруднен, а сама розетка должна находиться максимально близко к пользователю устройства. При необходимости отключить питание от оборудования обязательно вынимайте шнур питания из розетки электропитания.

#### **Электропитание**

- Не подключайте к адаптеру моноблока никакие другие устройства.
- Отсоединяя вилку провода питания из розетки, тяните за вилку, а не за сам провод.
- Устройство нужно подключать к источнику электропитания, соответствующему маркировке на устройстве. Если Вы не уверены в том, какой тип питания у Вас используется, обратитесь по месту приобретения моноблока.
- Не защемляйте и не пережимайте провод электропитания посторонними предметами. Не размещайте устройство в месте, где на провод питания могут наступить.
- При использовании электроудлинителя следите за тем, чтобы суммарная сила тока, потребляемого подключенными к нему устройствами, не превышала значение, максимально допустимое для удлинителя. Также следите за тем, чтобы суммарная сила тока всех устройств, подключенных к розетке электропитания, не превышала номинальную силу тока предохранителя.
- Чтобы не превысить допустимую нагрузку на розетки сетевого электропитания, разветвители или штепсельные колодки, не подключайте к ним слишком много устройств. Общая нагрузка системы не должна превышать 80% от номинального значения распределительной цепи. При использовании разветвителя питания (удлинителя) нагрузка не должна превышать 80% его номинала.
- Прежде чем вставлять вилку сетевого адаптера в электророзетку, убедитесь, что она заземлена надлежащим образом. Не вставляйте вилку в незаземленную электророзетку. Обратитесь за справкой к квалифицированному электрику.

#### **ВНИМАНИЕ:**

Заземляющий контакт служит для безопасности. Использование электророзетки, не заземленной надлежащим образом, может привести к поражению электрическим током и/или к травме.

#### **ПРИМЕЧАНИЕ:**

Заземляющий контакт также обеспечивает хорошую защиту от непредвиденных помех от других используемых поблизости электрических устройств, которые могут мешать работе этого устройства.

## <span id="page-8-0"></span>**Подготовка к работе**

#### **Технические характеристики**

Описание технических характеристик смотрите в прилагаемом к мануалу вкладыше.

#### **Комплектация**

Пожалуйста, проверьте упаковку вашего моноблока на предмет наличия и целостности следующего:

- 1. Моноблок.
- 2. Адаптер и кабель питания.
- 3. Руководство по эксплуатации.

После того, как Вы убедитесь, что имеете все необходимое, внимательно прочитайте данное руководство и сохраните его для будущего использования.

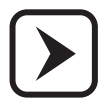

Устройство не требует какой-либо постоянной фиксации.

#### <span id="page-9-0"></span>**Внешний вид**

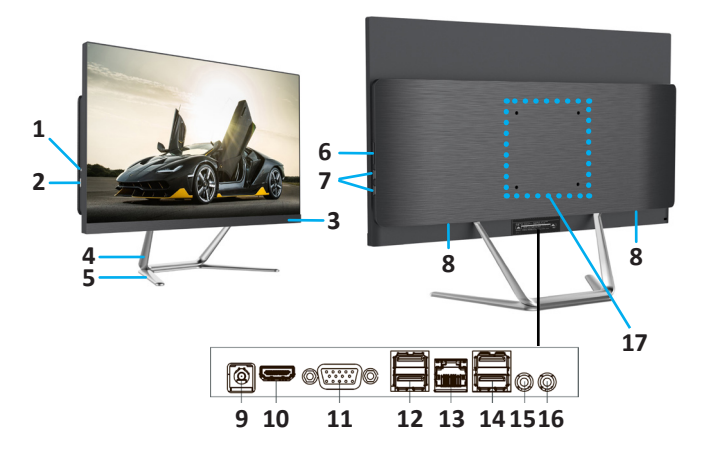

- 1. Кнопка перезагрузки компьютера.
- 2. Кнопка включения/выключения питания.
- 3. Индикатор питания.
- 4. Стойка держателя моноблока.
- 5. Основа держателя моноблока.
- 6. Кардридер.
- 7. Разъемы USB 2.0.
- 8. Встроенные динамики.
- 9. Разъем питания.
- 10. Разъем HDMI.
- 11. Разъем СОМ.
- 12. Разъем USB 3.0.
- 13. Разъем RJ45.
- 14. Разъем USB 3.0.
- 15. Разъем для микрофона.
- 16. Разъем для наушников.
- 17. Отверстия для VESA-крепления размера 100×100 мм.

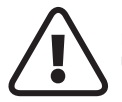

Моноблоки разных моделей могут отличаться по внешнему виду, расположению и количеству портов и разъемов.

## <span id="page-10-0"></span>**Начало работы**

- Для эксплуатации моноблока Вам необходимо подключить внешние устройства, такие как USB-клавиатура, мышь и т. д. Данные устройства могут не входить в комплект поставки.
- Для включения моноблока необходимо включить все устройства, входящие в его комплект и подсоединенные к сети электропитания. Включение всех устройств моноблока производите в следующей последовательности: сначала включается моноблок, затем внешние устройства. Выключение производите в обратной последовательности.
- Если все устройства подключаются через сетевой фильтр, стабилизатор или источник бесперебойного питания, сначала необходимо включить переключатель питания сетевого фильтра, стабилизатора или ИБП. При этом индикатор электропитания должен засветиться.
- Для включения питания нажмите кнопку POWER, при нажатии старайтесь не прикладывать чрезмерных усилий. При правильном включении электропитания должен засветиться индикатор на передней панели. Аналогичным образом включите все внешние устройства, места расположения клавиш включения проверьте по документации, входя-.<br>щей в комплект внешних устройств.
- При включении моноблока начинается выполнение специальной внутренней программы самотестирования, так называемой POST (Power– On Self Test).
- Ваш моноблок сконфигурирован с помощью записанной в специальном запоминающем устройстве базовой системы ввода-вывода (BIOS Basic Input/Output System), которая производит первоначальную загрузку моноблока, содержит программы, управляющие основными устройствами ввода–вывода. При включении система конфигурируется с использованием установленных значений.

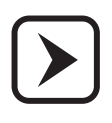

При необходимости Вы можете изменять эти значения, однако данный процесс требует определенной квалификации и четкого понимания функций каждого параметра. Если Вы не обладаете достаточной подготовкой, обращайтесь за рекомендациями к квалифицированным специалистам.

В случае, если изменена конфигурация аппаратных средств или произошел сбой при загрузке моноблока, на экране может появиться предупреждающее сообщение о необходимости запуска программы BIOS Setup.

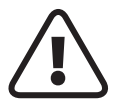

**ВНИМАНИЕ!** Помните, неправильная установка некоторых параметров может привести к потере работоспособности моноблока.

Программа самотестирования (POST) выполняется каждый раз при включении моноблока. Она проверяет процессор, память, системную плату. видеоадаптер, подключение монитора, клавиатуру, дисководы и другие KOMPOHALLE MOHODROKS

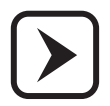

Если программа POST не завершается успешно, моноблок отображает пустой экран, издает серию звуковых сигналов или отображает код ошибки, обратитесь за квалифицированной помощью в сервисный центр производителя.

В случае успешного выполнения программы POST начинается загрузка операционной системы с установленного в моноблоке носителя информации.

- Для нормальной работы моноблока необходимо установить операционную систему (ОС). На Вашем моноблоке уже может быть установлена либо ознакомительная версия ОС семейства Windows, либо полноценная лицензионная ОС. В процессе работы Вам будет доступна система электронной помощи (Help), которая может быть вызвана нажатием клавиши F1. Если операционная система не установлена или Вы хотите установить другую ОС, обращайтесь за инструкциями к руководству по установке требуемой операционной системы.
- Настоятельно рекомендуется использовать только лицензионное программное обеспечение. Только в этом случае Вы сможете получить техническую поддержку по вопросам работы программного обеспечения, и будете иметь гарантию того, что все необходимые драйверы устройств установлены правильно и система функционирует корректно.
- При первоначальном включении моноблока или при подключении  $\bullet$ нового оборудования операционная система обнаружит его и попытается установить необходимые драйверы и другое программное обеспечение. В случае, если попытка установки драйверов закончится неудачей, необходимо обратиться к поставщику устройства, для которого не удалось установить драйверы.
- Установка и запуск приложений. Если на Вашем моноблоке уже имеется предварительно установленная операционная система, то в ее комплект входит некоторый набор приложений общего назначения (текстовый редактор, графический редактор, игры). Для запуска необходимого приложения выполните следующие действия. Подведите указатель мыши к значку « - » на панели задач. При этом должен отобразиться список установленных приложений, причем некоторые пункты могут содержать вложенные списки. С помощью

указателя выберите необходимое приложение и для его запуска нажмите на левую клавишу мыши. При работе с приложением пользуйтесь инструкцией по его применению.

• Если Вы хотите использовать приложения, которые не установлены на Вашем моноблоке, их предварительно нужно установить на Ваш носитель информации (некоторые приложения могут быть запущены с других носителей, например с USB флеш-накопителя).

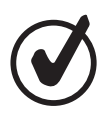

Изображение на экране сразу после загрузки моноблока называется рабочим столом. Вы можете перенести иконки наиболее часто используемых Вами приложений на поверхность рабочего стола и производить запуск приложений двойным щелчком мыши по нужной иконке. Многие программы-установщики сами предлагают Вам поместить иконку устанавливаемого приложения на рабочий стол.

## <span id="page-13-0"></span>Работа с моноблоком

Моноблок - это программно-аппаратное устройство. К аппаратной части относятся материнская плата, центральный процессор, память и т. п., а также внешние устройства.

Программную часть представляют операционная система и драйверы устройств, управляющие аппаратной частью моноблока. Нарушение правильной работы программной части, как и нарушение работы аппаратной части. ведет к неработоспособности моноблока.

Нарушение правильной работы операционной системы может возникнуть в следующих случаях:

- при попытках неправильной установки и удаления прикладных и игровых программ;
- при неквалифицированных действиях по установке, переустановке или настройке операционной системы или драйверов устройств:
- в результате действий компьютерных вирусов;
- при нарушении правил эксплуатации моноблока;
- В ПРЗУЛЬТАТР ВЫХОЛА ИЗ СТООЯ ЭЛРМРЫТОВ АППАРАТНОЙ ЧАСТИ.

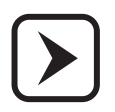

При необходимости переустановки операционной системы, драйверов устройств или изменения их настроек обращайтесь за помощью к опытным специалистам, имеющим достаточный практический опыт выполнения подобной работы

Моноблок марки «DEXP» не нуждается в отдельной настройке и регулировке, поскольку не имеет вручную настраиваемых узлов или элементов. Работа моноблока осуществляется под управлением операционной системы (например, Windows), которая автоматически настраивает внутреннее оборудование на работу в оптимальном режиме. В дополнительной настройке и регулировке могут нуждаться такие устройства как, например, принтер или сканер. Описание способов настройки и регулировки этих устройств приводится в эксплуатационной документации на них.

Работа с моноблоком сводится к решению задач пользователя, для чего пользователь использует те или иные пакеты прикладных программ, которые функционируют под управлением операционной системы, установленной на моноблоке. Работа с конкретным пакетом прикладных программ должна осуществляться в соответствии с эксплуатационной документацией, входящей в комплект поставки этих программ. .<br>Также при работе с моноблоком необходимо знать, что:

- подсоединение или отсоединение кабелей следует производить только при выключенном моноблоке и периферийных устройствах, нарушение этого требования может привести к поломке моноблока и периферии;
- при самотестировании может выдаваться несколько звуковых сигналов различной длительности, что указывает на наличие неисправности в моноблоке. Кроме того, в ходе загрузки операционной системы на экране моноблока могут отображаться различные сообщения об ошибках. В этих случаях необходимо выключить моноблок и обратиться в сервисный центр фирмы производителя;
- система охлаждения и накопитель на носителе информации при работе издают негромкий звук. При их неисправности звук может исчезнуть или, наоборот, резко усилиться. В этом случае необходимо сразу же выключить моноблок и обратиться в сервисный центр, иначе возможна поломка дорогостоящих элементов моноблока. Следует помнить, однако, что при работе с приложениями, сильно нагружающими процессор и видеоподсистему (например, в играх) может возрасти уровень шума, издаваемого системой охлаждения процессора и видеокарты;
- большой вред Вашему моноблоку могут нанести компьютерные вирусы. Последствия их воздействия могут привести к порче или стиранию информации, содержащейся на моноблоке. Источниками распространения компьютерных вирусов являются зараженные программы и другая информация, копируемые на носитель информации моноблока с флеш-носителей и через Интернет. Для предотвращения заражения и лечения моноблока от компьютерных вирусов следует использовать антивирусные программы.

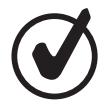

Для успешной работы с моноблоком и установленным на нем программным обеспечением настоятельно рекомендуем Вам приобрести и изучить соответствующую техническую литературу.

#### <span id="page-15-0"></span>**Защита от помех в электрической сети**

Колебания напряжения в электрической сети могут вызывать сбои в работе моноблока. Несмотря на то, что блок питания моноблока устойчив к перепадам напряжения, при некачественном электропитании (не соответствующем стандарту) он может быть поврежден. В связи с этим рекомендуем приобрести и использовать устройства для защиты от недостатков электропитания. Эти устройства бывают трех видов: сетевые фильтры, стабилизаторы и источники бесперебойного питания.

#### **Сетевой фильтр**

Самое простое устройство для защиты от недостатков электропитания. Сетевой фильтр защищает моноблок только от высокочастотных импульсных помех, кратковременных (тысячные доли секунды) выбросов напряжения, вызываемых короткими замыканиями, молниями, работой мощных потребителей электроэнергии и т. д.

#### **Стабилизатор напряжения**

Сочетает в себе функции сетевого фильтра и стабилизатора напряжения. Он не только отфильтровывает импульсные помехи, но и поддерживает стабильное напряжение на выходе (220 Вольт) при колебаниях входного напряжения до ±30–40%. Мощность стабилизатора должна быть не менее 250 Вт.

#### **Источник бесперебойного питания (ИБП)**

Обеспечивает наиболее полную защиту моноблока от недостатков электропитания. Содержит аккумуляторные батареи, обеспечивающие работу моноблока и подключенных к нему устройств даже в случае полного отсутствия электроэнергии. В таком режиме моноблок и подключенные к нему устройства могут проработать от 10 минут до нескольких часов (в зависимости от мощности ИБП и суммарного энергопотребления подключенных устройств). Этого вполне достаточно, чтобы успеть сохранить рабочие документы, корректно завершить сеанс работы и избежать потери данных.

## <span id="page-16-0"></span>**Уход за моноблоком**

В процессе эксплуатации моноблок требует периодической чистки от пыли и грязи, как и любая другая бытовая техника в Вашем доме. Для уменьшения загрязнения моноблока рекомендуется использовать специальные антистатические чехлы. Ими необходимо закрывать моноблок и периферийные части устройства после выключения моноблока.

Перед чисткой моноблок должен быть выключен и отключен от сети. По мере запыления, но не реже одного раза в месяц, протирайте части моноблока чистой, мягкой безворсовой тканью, смоченной в мыльной воде. Либо используйте специальные чистящие средства для вычислительной техники.

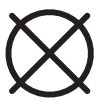

Не рекомендуется очищать поверхности с использованием этилового спирта, ацетона, бензина, керосина, скипидара и т. п., а также чистящих жидкостей содержащих эти продукты, соединения хлора и другие агрессивные химические элементы. Данные действия могут привести к деформации пластмассовых деталей и нарушению покрытия деталей корпуса моноблока.

После чистки не включайте моноблок в течение 1–2 часов, чтобы случайно попавшая внутрь влага успела высохнуть.

Экран моноблока следует вытирать чистой, сухой, мягкой тканью.

• Если потребуется дополнительная чистка, следует использовать антистатическое средство для очистки оптики.

Периодически необходимо проверять носитель информации моноблока для профилактики появления сбойных секторов потерянных кластеров. Для этого необходимо пользоваться специальными утилитами: Scandisk, Norton Disk Doctor и пр. Также рекомендуется периодически запускать утилиты дефрагментации файловой структуры носителя информации. Периодичность таких проверок зависит от интенсивности эксплуатации моноблока и определяется опытным путем.

При интенсивном информационном обмене с другими моноблоками рекомендуется проверять носитель информации на наличие компьютерных вирусов. Для проверки используйте последние версии антивирусных программ и обновлений антивирусных баз.

#### <span id="page-17-0"></span>**Техническая поддержка**

В службу технической поддержки следует обращаться в случае, если оборудование не работает по неизвестной вам причине, упало и получило повреждение, или на оборудование пролита жидкость и оно перестало работать.

В гарантийном талоне указаны сроки гарантийного обслуживания. Обслуживание моноблока с истекшим сроком гарантии или при нарушении гарантийных обязательств владельцем моноблока осуществляется при условии оплаты работ владельцем моноблока.

При нарушении нормальной работы моноблока не вынимайте комплектующие детали и не вскрывайте корпуса устройств.

Перед обращением в сервисный центр подготовьте информацию о внешних проявлениях нарушения работы моноблока: характер звуковых сигналов при включении, сообщения об ошибках на экране, программы, при работе с которыми проявляется нарушение нормальной работы и т. д. Подробная информация позволит сократить срок поиска причины нарушения работы моноблока и срок его восстановления.

При передаче моноблока в сервисный центр не забудьте передать с ним также гарантийный талон. Позаботьтесь также о сохранении резервных копий на других носителях важной для Вас информации, хранящейся на носителе информации моноблока.

#### **Правила реализации и утилизации**

Реализация устройства должна производиться в соответствии с местным законодательством.

После окончания срока службы изделия его нельзя выбрасывать вместе с обычным бытовым мусором. Вместо этого оно подлежит сдаче на утилизацию в соответствующий пункт приема электрического и электронного оборудования для последующей переработки и утилизации в соответствии с федеральным или местным законодательством. Обеспечивая правильную утилизацию данного продукта, Вы помогаете сберечь природные ресурсы и предотвращаете ущерб для окружающей среды и здоровья людей, который возможен в случае ненадлежащего обращения. Более подробную информацию о пунктах приема и утилизации данного продукта можно получить в местных муниципальных органах или на предприятии по вывозу бытового мусора.

#### **Правила хранения и транспортировки**

Изделие должно храниться в упаковке в отапливаемом помещении при температуре воздуха от +5 до +40 С и относительной влажности воздуха до 80%. В помещениях, где хранятся изделия, не должно быть паров кислот, щелочей и других химически активных веществ, пары или газы которых могут вызвать коррозию.

<span id="page-18-0"></span>Изделие и носители данных в упаковке могут транспортироваться автомобильным, железнодорожным и авиационным (в герметизированных отсеках) видами транспорта на любое расстояние, при условии защиты их от грязи и атмосферных осадков. Транспортировка по железной дороге должна осуществляться в крытых вагонах, а при перевозке в открытых вагонах — в контейнерах. Размещение и крепление транспортной тары с упакованными изделиями в транспортных средствах должны обеспечивать ее устойчивое положение и не допускать перемещения во время транспортировки. При погрузке и разгрузке изделия должны строго выполняться требования манипуляционных знаков и надписей на упаковке.

#### **Возможные неисправности и способы их устра-**

#### **нения**

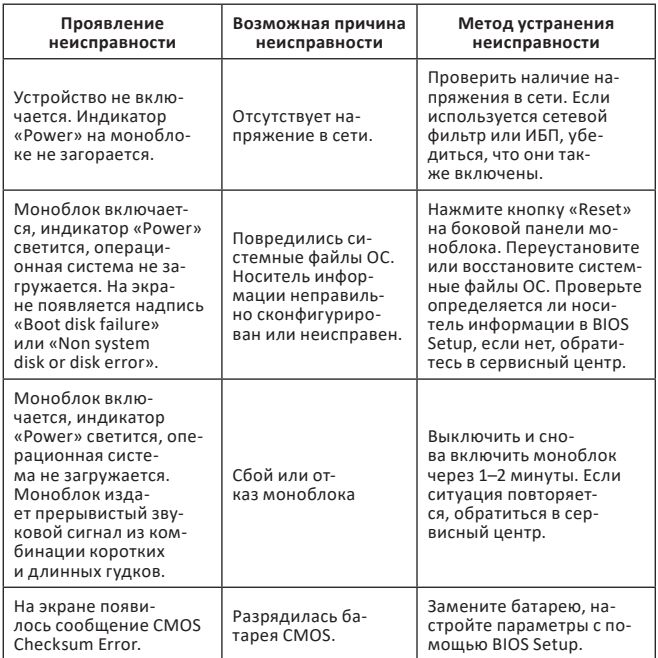

#### <span id="page-19-0"></span>**Дополнительная информация**

**Наименование изделия:** Моноблок.

**Изготовитель:** ООО «ДНС Ритейл», 690068, Россия, Приморский край, г. Владивосток, проспект 100-летия Владивостока, дом 155, корпус 3, офис 5.

Телефон: +7 (423) 279-04-19.

Компоненты изготовлены в Китае. Собрано в РФ.

Товар соответствует требованиям технического регламента Таможенного союза:

- ТР ТС 004/2011 «О безопасности низковольтного оборудования»;
- ТР ТС 020/2011 «Электромагнитная совместимость технических средств».

Товар соответствует требованиям технического регламента Евразийского экономического союза ТР ЕАЭС 037/2016 «Об ограничении применения опасных веществ в изделиях электротехники и радиоэлектроники».

Спецификации, информация о продукте и его функционал могут быть изменены без предварительного уведомления пользователя.

Фактический интерфейс устройства может отличаться от представленного в данном руководстве.

**Адрес в интернете:** www.dexp.club

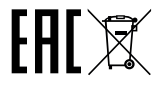

**Информация о дате производства указана на этикетке изделия, также на этикетке упаковочной коробки.**

## <span id="page-20-0"></span>**Гарантийные обязательства**

Производитель устанавливает срок гарантии 2 года на это изделие и гарантирует, что изделие не имеет дефектов в материалах, сборке, а также гарантирует бесперебойную работу в течении всего гарантийного срока.

Гарантийный период исчисляется с момента приобретения изделия и распространяется только на новые продукты.

В гарантийное обслуживание входит бесплатный ремонт или замена вышедших из строя элементов оборудования не по вине потребителя в течение гарантийного срока, на территории уполномоченных сервисных центров, при условии эксплуатации изделия согласно руководству пользователя.

Срок службы изделия, предназначенного для личного, непрофессионального использования составляет 3 года, при условии соблюдения правил эксплуатации. Гарантийное обслуживание НЕ ВКЛЮЧАЕТ в себя:

- периодическую профилактику оборудования (в том числе клавиатуры и манипулятора типа «мышь»);
- нетиповые настройки поставляемого с моноблоком или периферийным оборудованием программного обеспечения;
- подключение дополнительного оборудования, приобретенного у сторонних поставщиков, обучение навыкам работы с моноблоком, периферийным оборудованием или программным обеспечением.

#### **Условия гарантийного обслуживания НЕ РАСПРОСТРАНЯЮТСЯ на следующие случаи:**

- наличие механических повреждений оборудования, полученных в результате неправильной транспортировки или нарушения требований по установке и эксплуатации оборудования (несоблюдение требований к электропитанию, вентиляции, отсутствии заземления и т. д.), изложенных в данном руководстве;
- любая адаптация и изменение с целью усовершенствования сферы применения оборудования, особенно увеличение частоты работы («разгон») процессора или видеокарты моноблока, приведшие к необратимым изменениям в работе или выходу из строя оборудования;
- повреждение оборудования в результате стихийных бедствий, аварийных ситуаций электросети, наличия посторонних предметов, жидкости, бытовых насекомых и грызунов или следов их присутствия внутри оборудования, а также иных причин, находящихся вне контроля изготовителя после продажи оборудования;
- неполная комплектация оборудования (в том числе отсутствие документации и драйверов), отсутствие или нарушение гарантийных наклеек на элементах оборудования;
- некорректные изменения предустановленного программного обеспечения или установка нелицензионного программного обеспечения пользователя, повлекшие за собой некорректную работу или отказ оборудования;
- наличие на носителях информации оборудования программ-вирусов;
- попытка ремонта оборудования или модернизации не специалистами сервисного центра;
- использование некачественных носителей информации (флеш-накопителей, CD-дисков, DVD-дисков и т. д.), повлекших за собой их порчу и неисправность приводов (дисководов) или материнской платы.

В этих случаях выполнение работ производится специалистами сервисного центра только при условии их оплаты владельцем моноблока.

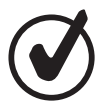

Производитель не несет ответственности за эффективность работы компьютерных игр, заявленную фирмами-производителями этих игр.

Ремонт производится в течение минимального срока, необходимого для быстрого и качественного устранения имеющихся недостатков, но не более 45 дней. Оборудование принимается на гарантийный ремонт с точным указанием его неисправностей, при наличии драйверов и документации. Если в процессе тестирования указанные клиентом неисправности не подтверждается, оборудование возвращается клиенту. Замена изделия производится в случае, если было отремонтировано или заменено не менее трех составных устройств основного изделия в течение гарантийного срока, или если оно не может быть отремонтировано без замены не менее трех составных устройств. Возврат денег за изделие производится по требованию клиента лишь при отсутствии аналогичных составных устройств для ремонта основного изделия без взимания дополнительной платы.

Записи в раздел «Сведения о гарантийном обслуживании» производятся только при неработоспособности моноблока по вине изготовителя и при отсутствии нарушений правил эксплуатации владельцем моноблока.

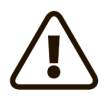

ВНИМАНИЕ! Производитель не несет ответственность за любые косвенные, реальные, случайные или сопряженные убытки (включая упущенную выгоду, утрату бизнеса, потерю информации, прерывание деятельности и тому подобное), даже если компания производитель была предупреждена о возможности возникновения таких убытков из–за каких-либо дефектов в изделии. А также не несет ответственности за потерю любых программ, данных или другой информации, хранившихся на любом носителе или любой части моноблока, доставленного в сервисный центр для ремонта.

В соответствии с п. 6 ст. 5 Закона о защите прав потребителей гарантийный срок на изделие моноблок устанавливается 24 месяца, при этом в соответствии с п. З ст. 19 гарантийные сроки на составные части изделия могут отличаться от гарантийного срока изделия.

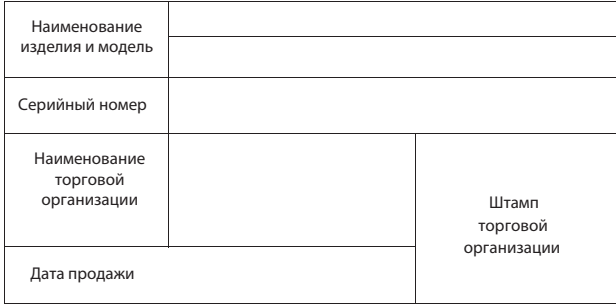

Ф.И.О. продавца

 $\overline{\phantom{a}}$ 

\_\_\_\_\_\_\_\_\_\_\_\_\_\_\_\_\_\_\_\_\_ Подпись продавца

Товар получен в исправном состоянии, без видимых повреждений, в полной комплектации, проверен в моем присутствии, претензий к качеству товара не имею. С условиями гарантийного обслуживания ознакомлен и согласен.

Дата

Ф.И.О. покупателя

\_\_\_\_\_\_\_\_\_\_\_\_\_\_\_\_\_\_\_\_\_\_\_\_\_

\_\_\_\_\_\_\_\_\_\_\_\_\_\_\_\_\_\_\_\_\_\_\_\_\_\_\_\_\_\_\_\_\_\_\_\_\_\_\_

\_\_\_\_\_\_\_\_\_\_\_\_\_\_\_\_\_\_\_ Подпись покупателя

## <span id="page-24-0"></span>**Құрметті сатып алушы!**

Біздің компаниядан сатып алынған «DEXP» моноблоктың иесі бола отырып, сіз кез келген күрделіліктегі тапсырмаларды орындауға дайын заманауи және жоғары жылдамдықты жүйені ғана емес, сонымен қатар өндіруші мен оның серіктестерінің қолдауын пайдалану мүмкіндігін алдыңыз. Біз бірге моноблокпен байланысыңыз ыңғайлы болуы үшін бәрін жасауға тырысамыз, ал жұмыстың сенімділігі мен тиімділігі қалаған нәтижелерге қол жеткізуге мүмкіндік береді.

Біздің барлық құрылғыларымыз әртүрлі операциялық жүйелермен және қолданбалармен үйлесімділік үшін сыналған және кез келген стандартты құрылғыларды толығымен қолдайды. Біздің технологияны пайдалануда қандай да бір қиындықтар туындаса, сондай-ақ біздің компания ұсынатын өнімдерге қатысты кез келген сұрақтар бойынша сіз біздің қызметкерлерден білікті кеңес ала аласыз.

Бұл нұсқаулық сізге тез бастауға көмектеседі деп үміттенеміз моноблокпен және жұмыс кезінде туындайтын көптеген мәселелерді шешеді, пайдалы кеңестер береді, сонымен қатар ықтимал қателерден арылтады.

## **Құрылғы мақсаты**

Моноблок ойын – сауыққа, оқуға, жұмыс істеуге және әртүрлі мәселелерді шешуге арналған дербес компьютердің бір түрі.

#### **Сақтық шаралары**

Қазіргі заманғы моноблок – бұл білікті өңдеуді қажет ететін күрделі құрылғы. Осы нұсқаулықты мұқият оқып шығуды ұсынамыз. Бұл құрылғыдан ләззат алуға кедергі болатын тітіркендіргіш қателерден аулақ болады. Біз үшін моноблокты пайдалану ережелерін сақтамаумен байланысты қауіпті жағдайлардың туындау ықтималдығын болғызбау өте маңызды.

Жұмыс ережелері біздің барлық моноблоктарымызға ортақ. Ережелер, ең алдымен, қауіпсіздік шараларын қамтиды, оларды елемеу немесе сақтамау моноблоктың бұзылуына, пайдаланушының жарақатына, арнайы жабдықтың жұмысындағы ақауларға немесе заңның бұзылуына әкелуі мүмкін. Ережелер сонымен қатар нақты нұсқауларды, түсініктемелерді, түсініктемелерді немесе ескертулерді қамтитын пайдалану ұсыныстарын сипаттайды.

Мұқият оқып, төмендегі нұсқауларды орындаңыз:

- Тазалау, перифериялық құрылғыларды қосу немесе ажырату алдында барлығын бірінде өшіріп, қуат көзінен ажыратыңыз.
- Құрылғыны тазалау үшін сұйық немесе аэрозоль тазалағыштарды пайдаланбаңыз. Корпусты тазалау үшін суға аздап суланған жұмсақ матаны, ал экранды тазалау үшін арнайы СКД майлықтарды немесе құрғақ жұмсақ матаны пайдаланыңыз.
- Мониторды тікелей күн сәулесінің астында немесе жылу көздерінің жанында қалдырмаңыз.
- Моноблокты 0 °C төмен немесе 50 °C жоғары температураға ұшыратпаңыз.
- Электромагниттік өріс көздерінің жанында моноблокты пайдаланбаңыз.
- Барлығы бір жерде құрылғыны соққыға немесе дірілге ұшыратпаңыз.
- Сақтау ортасына қатынасу кезінде моноблокты ешқашан өшірмеңіз немесе қайта іске қоспаңыз, ол сәйкес индикаторлардың жарқырауымен бірге жүреді, себебі бұл ақпараттың жоғалуына немесе құрылғының зақымдалуына әкелуі мүмкін. Моноблокты өшіргеннен кейін оны кем дегенде 5 секунд қоспаңыз. Барлығын бірінде өшіргеннен кейін бірден қосу оны зақымдауы мүмкін.
- Ішкі динамиктерге зақым келтірмеу үшін олардың дыбыс деңгейін орнатпаңыз, бұл анық дыбыстың бұрмалануына әкеледі.
- Моноблокты ылғалдан, жаңбырдан, шаңнан және кірден қорғау керек.
- Найзағай кезінде моноблокты пайдаланбаңыз, сонымен қатар моноблокқа зақым келтірмеу үшін қуат кабелін желіден ажыратыңыз.
- Моноблок құрылғысын құлауы мүмкін қозғалатын заттардың немесе тұрақсыз беттердің үстіне қоймаңыз. Бұл құрылғыға елеулі зақым келтіруі және адамдардың жарақат алуы мүмкін.
- Моноблок жағдайында құрылымдық саңылаулар желдетуге арналған. Жүйенің сенімді жұмысын қамтамасыз ету және оны қызып кетуден қорғау үшін оларды ешқашан блоктамаңыз немесе жаппаңыз.
- Корпустың саңылаулары арқылы All-in-One құрылғысына ешбір заттың кіруіне жол бермеңіз, себебі бұл заттар қысқа тұйықталуды тудыруы мүмкін, нәтижесінде өрт шығуы немесе электр тогының соғуы мүмкін.
- Егер моноблокпен жұмыс істеу кезінде қуат беру үшін ұзартқыш кабельді пайдалансаңыз, ұзартқыш кабельге қосылған құрылғылардың жалпы қуат тұтынуы рұқсат етілген мөлшерден аспайтынына көз жеткізіңіз.
- Моноблокты өзіңіз өзгертуге немесе жөндеуге әрекеттенбеңіз, себебі корпусты ашу немесе алу сізді электр тогының соғуына әкелуі мүмкін. Құрылғыны жөндеу және техникалық қызмет көрсету компанияның білікті қызметкерлеріне - моноблок өндірушісіне немесе уәкілетті қызмет көрсету орталықтарына тапсырылуы керек.
- Берілгеннен басқа адаптерлерді пайдаланбаңыз. Басқа адаптерлерді пайдалану өрт немесе жарылыс қаупін тудырады.
- Жұмыс кезінде моноблоктық қуат адаптерінің беті қызып кетуі мүмкін, бұл оның дұрыс жұмыс істемеуінің белгісі емес. Қуат адаптерін ыстыққа сезімтал беттерге қоймаңыз. Қуат адаптерін тасымалдаған кезде оны суытуға дейін күтіңіз.
- <span id="page-26-0"></span>• Адаптердің беті сізге тым ыстық болып көрінсе немесе адаптерден жағымсыз иіс шықса, одан алыстаңыз. Содан кейін ашаны қуат көзінен дереу ажыратыңыз. Мұндай адаптерді одан әрі пайдалану электр тогының соғуы немесе өрт шығу қаупін тудыруы мүмкін. Қуат адаптерін ауыстыру үшін уәкілетті қызмет көрсету орталығына хабарласыңыз.
- Қауіпсіздік мақсатында моноблокты жарылғыш ортада пайдалануға қатаң тыйым салынады.
- Қуат сымының, сондай-ақ жалғанған перифериялық құрылғылардың кабельдерінің қысылып қалмағанына немесе оларға ауыр заттардың салынбағанына көз жеткізіңіз. Қысылған сымдар сөзсіз олардың қызмет ету мерзімін қысқартады және өрт қаупін тудыруы мүмкін.
- Төмендегі жағдайларда барлығын бірде-бір құрылғыны қуат көзінен дереу ажыратып, білікті қызмет көрсету персоналына хабарласыңыз:
	- қуат кәбілі немесе қосқыш зақымдалған немесе ақаулы болса;
	- егер моноблок суға тікелей әсер етсе;
	- моноблок түсірілген немесе оның корпусы зақымдалған болса;
	- егер барлық нұсқауларды орындасаңыз, моноблок қалыпты жұмыс стемесе.

## **Сыртқы құрылғыларды қосу кезіндегі сақтық шаралары**

Сыртқы құрылғыларды моноблоктың қосқыштарына қосу кезінде қосылу үшін қосқышты дұрыс таңдауды көзбен бақылау қажет. Қате қосқышқа қосылу әрекеті моноблокқа елеулі зақым келтіруі мүмкін! Бұл ақаулық түрі кепілдікке жатпайды.

Барлығы бір құрылғыны жылжытқыңыз келсе немесе перифериялық құрылғыны оған қарай жылжытқыңыз келсе, жалғанған кабельдерден тартпаңыз.

Интерфейс кәбілдерін қосу моноблок және сыртқы құрылғылар электрмен жабдықтау желісінен толығымен ажыратылған кезде ғана жүзеге асырылуы керек.

## <span id="page-27-0"></span>**Қуат адаптері туралы ақпарат**

#### **Қуат көзіне қол жеткізу**

Қуат сымы жалғанған розеткаға қол жеткізуге кедергі болмау керек және розетканың өзі құрылғыны пайдаланушыға мүмкіндігінше жақын орналасуы керек. Жабдықты қуат көзінен ажырату қажет болса, қуат сымын розеткадан ажыратуды ұмытпаңыз.

#### **Электр қуаты**

- Моноблок адаптеріне басқа құрылғыларды қоспаңыз.
- Қуат сымын розеткадан суырғанда, сымның өзінен емес, ашасынан тартыңыз.
- Құрылғы құрылғыдағы таңбаға сәйкес келетін қуат көзіне қосылуы керек. Қуаттың қандай түрін пайдаланып жатқаныңызға сенімді болмасаңыз, моноблокты сатып алған жерге хабарласыңыз.
- Қуат сымын бөгде заттармен қыспаңыз немесе қыспаңыз. Құрылғыны қуат сымын басуға болатын жерге қоймаңыз.
- Ұзартқыш сымды пайдаланған кезде, оған қосылған құрылғылар шығаратын жалпы ток ұзартқыш сым үшін рұқсат етілген ең жоғарыдан аспайтынына көз жеткізіңіз. Сондай-ақ, розеткаға қосылған барлық құрылғылардың жалпы ток күші сақтандырғыштың номиналды токынан аспайтынына көз жеткізіңіз.
- Қуат розеткаларына, бөлгіштерге немесе қуат жолақтарына тым көп құрылғыларды розеткаларға, бөлгіштерге немесе қуат жолақтарына жүктеме сыйымдылығынан асырмаңыз. Жүйенің жалпы жүктемесі тарату тізбегі рейтингінің 80% аспауы керек. Қуат бөлгішті (ұзартқыш сым) пайдаланған кезде жүктеме оның номиналды көрсеткішінің 80% аспауы керек.
- Қуат адаптерін электр розеткасына қоспас бұрын, оның жерге дұрыс қосылғанына көз жеткізіңіз. Штепсельді жерге қосылмаған электр розеткасына қоспаңыз. Білікті электриктен көмек сұраңыз.

#### **НАЗАР АУДАРЫҢЫЗ:**

Жерге қосу контактісі қауіпсіздік үшін. Дұрыс жерге қосылмаған электр розеткасын пайдалану ток соғуға және/немесе жарақатқа әкелуі мүмкін.

#### **ЕСКЕРТПЕ:**

Жерге қосу терминалы сонымен қатар осы құрылғының жұмысына кедергі келтіруі мүмкін жақын жерде қолданылатын басқа электр құрылғыларының күтпеген кедергілерінен жақсы қорғанысты қамтамасыз етеді.

## <span id="page-28-0"></span>**Жұмысқа дайындық**

#### **Техникалық сипаттамалары**

Техникалық сипаттамалардың сипаттамасын нұсқаулықпен бірге берілген қосымшадан қараңыз.

#### **Жинақталым**

Төмендегілердің бар-жоғын және бүтіндігін тексеру үшін барлығы бір құрылғының қаптамасын тексеріңіз:

- 1. Моноблок.
- 2. Адаптер және қуат кәбілі.
- 3. Пайдалану бойынша нұсқаулық.

Сізге қажет нәрсенің бәрі бар екеніне көз жеткізгеннен кейін, осы нусқаулықты мұқият оқып шығыңыз және оны болашақта анықтама үшін сақтап қойыңыз.

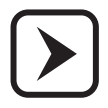

Құрылғы тұрақты бекітуді қажет етпейді.

#### <span id="page-29-0"></span>**Внешний вид**

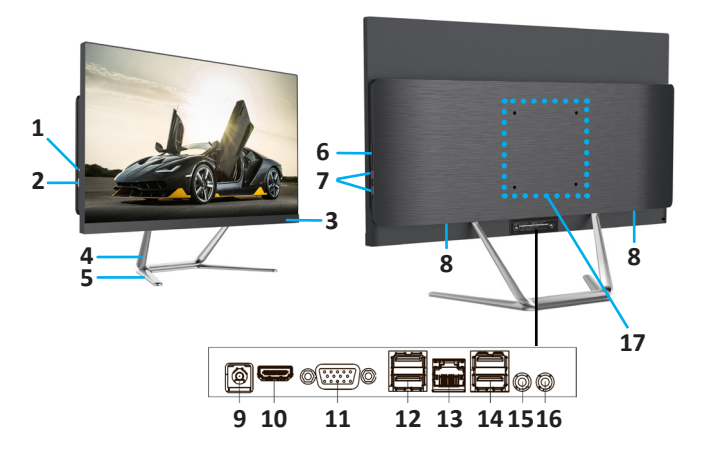

- 1. Компьютерді қайта іске қосу батырмасы.
- 2. Қуатты қосу/өшіру батырмасы.
- 3. Қуат көрсеткіші.
- 4. Моноблок ұстағыш стенді.
- 5. Моноблок ұстағыш негізі.
- 6. Карта оқу құралы.
- 7. USB 2.0 қосқыштары.
- 8. Кірістірілген динамиктер.
- 9. Қуат қосқышы.
- 10. HDMI қосқышы.
- 11. COM қосқышы.
- 12. USB 3.0 қосқышы.
- 13. RJ45 қосқышы.
- 14. USB 3.0 қосқышы.
- 15. Микрофон ұясы.
- 16. Құлаққап ұясы.
- 17. VESA бекіткішіне арналған тесіктер өлшемі 100×100 мм.

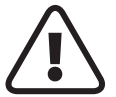

Түрлі үлгілердің моноблоктары сыртқы түрі, орналасуы және порттар мен қосқыштар саны бойынша әр түрлі болуы мүмкін.

## <span id="page-30-0"></span>**Жұмыстың басталуы**

- Моноблокты пайдалану үшін USB пернетақтасы, тінтуір және т.б. сияқты сыртқы құрылғыларды қосу керек. Бұл құрылғылар пакетте болмауы мүмкін.
- Моноблокты қосу үшін оның жинағына кіретін және қуат көзіне қосылған барлық құрылғыларды қосу керек. Барлық моноблок құрылғыларын келесі ретпен қосыңыз: алдымен моноблокты, содан кейін сыртқы құрылғыларды қосыңыз. Кері ретпен өшіріңіз.
- Барлық құрылғылар асқын кернеуден қорғағыш, тұрақтандырғыш немесе үзіліссіз қуат көзі арқылы қосылған болса, алдымен асқын кернеуден қорғағыш, тұрақтандырғыш немесе UPS үшін қуат қосқышын қосу керек. Бұл ретте қуат индикаторы жануы керек.
- Қуатты қосу үшін POWER батырмасын басыңыз, басқан кезде шамадан тыс күш қолданбауға тырысыңыз. Қуат дұрыс қосылғанда, алдыңғы панельдегі индикатор жануы керек. Барлық сыртқы құрылғыларды бірдей етіп қосыңыз, сыртқы құрылғылармен бірге берілген құжаттамаға сәйкес қуат пернелерінің орнын тексеріңіз.
- Моноблок қосылған кезде, POST (Power-on Self Test) деп аталатын арнайы ішкі өзін-өзі тексеру бағдарламасының орындалуы басталады.
- Барлығы бір жерде құрылғыңыз арнайы жад құрылғысында сақталған BIOS негізгі енгізу/шығару жүйесімен (BIOS) конфигурацияланған, ол барлығы бір құрылғыда бастапқы жүктеуді жүзеге асырады, негізгі енгізу/шығару құрылғыларын басқаратын бағдарламаларды қамтиды. Қосылған кезде жүйе орнатылған мәндер арқылы конфигурацияланады.

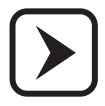

Қажет болса, бұл мәндерді өзгертуге болады, бірақ бұл процесс белгілі бір дағдыларды және әрбір параметрдің функцияларын нақты түсінуді талап етеді. Егер сізде жеткілікті дайындық болмаса, білікті мамандардан кеңес алыңыз.

Аппараттық құрал конфигурациясы өзгертілсе немесе All-in-One іске қосылмаса, экранда BIOS Setup бағдарламасын іске қосуды сұрайтын ескерту хабары пайда болуы мүмкін.

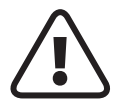

НАЗАР АУДАРЫҢЫЗ! Есіңізде болсын, кейбір параметрлерді қате орнату моноблок өнімділігін жоғалтуға әкелуі мүмкін.

Өзін-өзі тексеру бағдарламасы (POST) моноблок қосылған сайын орындалады. Ол процессорды, жадты, аналық платаны, бейне адаптерді, монитор қосылымын, пернетақтаны, дискілерді және барлығы бір құрылғының басқа компоненттерін тексереді.

Егер POST бағдарламасы сәтті аяқталмаса, барлығы бір құрылғыда бос экран көрсетілсе, дыбыстық сигналдар сериясы шығады немесе қате коды көрсетілсе, білікті көмек алу үшін өндірушінің қызмет көрсету орталығына хабарласыңыз.

POST бағдарламасы сәтті орындалған жағдайда операциялық жүйе моноблокта орнатылған сақтау ортасынан жүктеуді бастайды.

- Моноблоктың қалыпты жұмыс істеуі үшін операциялық жүйені (ОЖ) орнату қажет. Моноблокта Windows отбасылық ОЖ-ның сынақ нұсқасы немесе толыққанды лицензияланған ОЖ орнатылуы мүмкін. Жұмыс процесінде сіз F1 пернесін басу арқылы шақыруға болатын электрондық анықтама жүйесіне (Help) қол жеткізе аласыз. Операциялық жүйе орнатылмаған болса немесе басқа ОЖ орнатқыңыз келсе, нұсқауларды қажет операциялық жүйенің орнату нұсқаулығынан қараңыз.
- Тек лицензияланған бағдарламалық құралды пайдалану ұсынылады. Тек осы жағдайда сіз бағдарламалық жасақтаманың жұмысы бойынша техникалық қолдау ала аласыз және барлық қажетті құрылғы драйверлері дұрыс орнатылғанына және жүйе дұрыс жұмыс істейтініне кепілдік аласыз.
- All-in-one құрылғысын алғаш қосқанда немесе жаңа жабдықты қосқанда, амалдық жүйе оны анықтайды және қажетті драйверлер мен басқа бағдарламалық құралды орнатуға тырысады. Драйверлерді орнату әрекеті сәтсіз болған жағдайда, драйверді орнату сәтсіз болған құрылғының жеткізушісіне хабарласу керек.
- Қолданбаларды орнату және іске қосу. Егер сіздің моноблокта алдын ала орнатылған операциялық жүйе болса, онда ол жалпы мақсаттағы қолданбалар жиынтығымен (мәтіндік редактор, графикалық редактор, ойындар) жеткізіледі. Қажетті қолданбаны іске қосу үшін төмендегі қадамдарды орындаңыз. Тінтуірді тапсырмалар тақтасындағы « » белгішесіне апарыңыз. Бұл орнатылған қолданбалардың тізімін көрсетуі керек және кейбір элементтерде кірістірілген тізімдер болуы мүмкін. Қажетті қолданбаны таңдау үшін меңзерді пайдаланыңыз және оны іске қосу үшін тінтуірдің сол жақ түймешігін басыңыз. Қолданбамен жұмыс істеу кезінде оны пайдалану нұсқауларын пайдаланыңыз.
- Егер барлығы бір құрылғыда орнатылмаған қолданбаларды пайдаланғыңыз келсе, алдымен оларды медиаға орнатуыңыз керек (кейбір қолданбаларды USB флэш-дискісі сияқты басқа медиадан іске қосуға болады).

<span id="page-32-0"></span>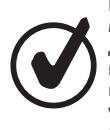

Моноблокты жүктегеннен кейін бірден экрандағы кескін жұмыс үстелі деп аталады. Ең жиі қолданылатын қолданбалардың белгішелерін жұмыс үстелінің бетіне жылжытуға және қажетті белгішені екі рет басу арқылы қолданбаларды іске қосуға болады. Көптеген орнатушылардың өздері жұмыс үстелінде орнатылатын қолданбаның белгішесін орналастыруды ұсынады.

#### **Моноблокпен жұмыс**

Моноблок — бағдарламалық және аппараттық құрал. Аппараттық бөлікке аналық плата, орталық процессор, жады және т.б., сонымен қатар сыртқы құрылғылар кіреді.

Бағдарламалық қамтамасыз ету бөлігі операциялық жүйемен және моноблоктың аппараттық құралдарын басқаратын құрылғы драйверлерімен ұсынылған. Бағдарламалық қамтамасыз етудің дұрыс жұмыс істеуін бұзу, сондай-ақ аппараттық құралдарды бұзу моноблоктың жұмыс істемеуіне әкеледі.

Операциялық жүйенің дұрыс жұмыс істемеуі мүмкін келесі жағдайларда:

- қолданбалы және ойын бағдарламаларын қате орнату және жою әрекеті кезінде;
- операциялық жүйені немесе құрылғы драйверлерін орнату, қайта орнату немесе конфигурациялау бойынша біліктіліксіз әрекеттер орындалғанда;
- компьютерлік вирустардың нәтижесінде;
- моноблокты пайдалану ережелерін бұзған жағдайда;
- аппараттық құрамдастардың істен шығуы нәтижесінде.

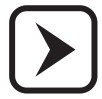

Операциялық жүйені, құрылғы драйверлерін қайта орнату немесе олардың параметрлерін өзгерту қажет болса, мұндай жұмысты орындауда жеткілікті практикалық тәжірибесі бар тәжірибелі мамандардан көмек сұраңыз.

«DEXP» брендінің моноблокы жеке баптау мен реттеуді қажет етпейді, өйткені оның қолмен реттелетін түйіндері немесе элементтері жоқ. Моноблоктың жұмысы операциялық жүйенің (мысалы, Windows) басқаруымен жүзеге асырылады, ол ішкі жабдықты оңтайлы режимде жұмыс істеу үшін автоматты түрде конфигурациялайды. Принтер немесе сканер сияқты құрылғылар қосымша орнатуды және реттеуді қажет етуі мүмкін. Бұл құрылғыларды орнату және реттеу жолының сипаттамасы оларға арналған пайдалану құжаттамасында берілген.

Моноблокпен жұмыс істеу пайдаланушы мәселелерін шешуге байланысты, ол үшін пайдаланушы моноблокта орнатылған операциялық жүйеде жұмыс істейтін белгілі бір қолданбалы пакеттерді пайдаланады. Қолданбалы бағдарламалардың нақты пакетімен жұмыс осы бағдарламаларды жеткізуге енгізілген жедел құжаттамаға сәйкес жүргізілуі керек.

Сондай-ақ, моноблокпен жұмыс істегенде, сіз мұны білуіңіз керек:

- кәбілдерді қосу немесе ажырату моноблок және перифериялық құрылғылар өшірілген кезде ғана жүргізілуі керек, бұл талапты бұзу моноблок пен перифериялық құрылғылардың зақымдалуына әкелуі мүмкін;
- өзін-өзі тексеру кезінде әртүрлі ұзақтықтағы бірнеше дыбыстық сигналдар берілуі мүмкін, бұл моноблоктағы ақаулықты көрсетеді. Сонымен қатар, операциялық жүйені жүктеу кезінде барлығы бір құрылғының экранында әртүрлі қате туралы хабарлар көрсетілуі мүмкін. Бұл жағдайларда моноблокты өшіріп, өндірушінің қызмет көрсету орталығына хабарласу қажет;
- Салқындату жүйесі мен сақтау құралы жұмыс кезінде төмен дыбыс шығарады. Егер олар сәтсіз болса, дыбыс жоғалып кетуі немесе керісінше күрт артуы мүмкін. Бұл жағдайда сіз моноблокты дереу өшіріп, қызмет көрсету орталығына хабарласуыңыз керек, әйтпесе моноблоктың қымбат элементтері бұзылуы мүмкін. Дегенмен, процессорды және бейне ішкі жүйесін (мысалы, ойындарда) қатты жүктейтін қолданбалармен жұмыс істегенде процессор мен бейне картаны салқындату жүйесі шығаратын шу деңгейі артуы мүмкін екенін есте ұстаған жөн;
- компьютерлік вирустар моноблокқа үлкен зиян келтіруі мүмкін. Олардың әсерінің салдары моноблоктағы ақпараттың бұзылуына немесе жойылуына әкелуі мүмкін. Компьютерлік вирустардың таралу көздері флэш-дискілерден және Интернет арқылы моноблокты сақтау ортасына көшірілген вирус жұққан бағдарламалар және басқа ақпарат болып табылады. Инфекцияны болдырмау және моноблокты компьютерлік вирустардан емдеу үшін антивирустық бағдарламаларды пайдалану керек.

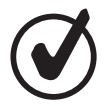

Моноблокпен және оған орнатылған бағдарламалық құралмен сәтті жұмыс істеу үшін сізге тиісті техникалық әдебиеттерді сатып алуды және зерттеуді ұсынамыз.

## <span id="page-34-0"></span>**Электр желісіндегі кедергілерден қорғау**

Электр желісіндегі кернеудің ауытқуы моноблоктың ақауларын тудыруы мүмкін. Моноблоктың қуат көзі кернеудің төмендеуіне төзімді болғанына қарамастан, егер қуат көзі сапасыз болса (стандартқа сәйкес болмаса), ол зақымдалуы мүмкін. Осыған байланысты біз электр қуатының бұзылуынан қорғайтын құрылғыларды сатып алуды және пайдалануды ұсынамыз. Бұл құрылғылар үш түрлі болады: кернеудің кернеуінен қорғағыштар, тұрақтандырғыштар және үзіліссіз қуат көздері.

#### **Желілік фильтр**

Электр қуатының бұзылуынан қорғайтын ең қарапайым құрылғы. Кернеуден қорғағыш моноблокты тек жоғары жиілікті импульстік шудан, қысқа тұйықталудан, найзағайдан, қуатты электр тұтынушыларының жұмысынан және т.б.

#### **Кернеу реттегіші**

Желілік сүзгі мен кернеу тұрақтандырғышының функцияларын біріктіреді. Ол импульстік шуды сүзіп қана қоймайды, сонымен қатар кіріс кернеуінің ±30–40% дейін ауытқуымен тұрақты шығыс кернеуін (220 Вольт) сақтайды. Тұрақтандырғыштың қуаты кемінде 250 Вт болуы керек.

#### **Үздіксіз қуат көзі (ҮҚК)**

Моноблокты электрмен жабдықтаудағы кемшіліктерден барынша толық қорғауды қамтамасыз етеді. Құрамында моноблоктың және оған қосылған құрылғылардың жұмысын қамтамасыз ететін қайта зарядталатын батареялар, тіпті электр энергиясы толық болмаған жағдайда да. Бұл режимде моноблок және оған қосылған құрылғылар 10 минуттан бірнеше сағатқа дейін жұмыс істей алады (UPS қуатына және қосылған құрылғылардың жалпы қуат тұтынуына байланысты). Бұл жұмыс құжаттарын сақтауға, сеансты дұрыс жабуға және деректердің жоғалуын болдырмауға жеткілікті.

## <span id="page-35-0"></span>**Моноблок күтімі**

Жұмыс кезінде моноблок үйдегі кез келген басқа тұрмыстық техника сияқты шаң мен кірден мерзімді тазалауды қажет етеді. Моноблоктың ластануын азайту үшін арнайы антистатикалық қақпақтарды пайдалану ұсынылады. Олар моноблокты өшіргеннен кейін құрылғының моноблокты және перифериялық бөліктерін жабу керек.

Тазалау алдында моноблокты өшіріп, желіден ажырату керек. Шаң жиналып жатқанда, бірақ айына кемінде бір рет, барлығы бір құрылғының бөліктерін сабынды суға малынған таза, жұмсақ, талшықсыз шүберекпен сүртіңіз. Немесе арнайы компьютер тазалау құралдарын пайдаланыңыз.

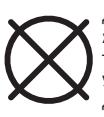

Этил спиртін, ацетонды, бензинді, керосинді, скипидарларды және т.б., сондай-ақ осы өнімдерді, хлор қосылыстарын және басқа агрессивті химиялық элементтерді қамтитын тазалау сұйықтықтарын қолдану арқылы беттерді тазалау ұсынылмайды. Бұл әрекеттер пластикалық бөлшектердің деформациясына және моноблок корпусының бөліктерінің жабынының бұзылуына әкелуі мүмкін.

Тазалап болғаннан кейін моноблокты 1–2 сағат бойы қоспаңыз, сонда кездейсоқ ішке еніп кеткен ылғалдың кебуіне уақыт болады.

Барлығы бір жерде экранды таза, құрғақ, жұмсақ шүберекпен сүрту керек.

• Қосымша тазалау қажет болса, антистатикалық оптикалық тазалағышты пайдалану керек.

Жоғалған кластерлердің нашар секторларының пайда болуын болдырмау үшін мезгіл-мезгіл моноблоктың сақтау ортасын тексеру қажет. Ол үшін арнайы утилиталарды пайдалану керек: Scandisk, Norton Disk Doctor т. б. Сондай-ақ медианың файлдық құрылымын дефрагментациялауға арналған утилиталарды мерзімді түрде іске қосу ұсынылады. Мұндай тексерулердің жиілігі моноблоктың жұмыс қарқындылығына байланысты және эмпирикалық түрде анықталады.

Басқа моноблоктармен қарқынды ақпарат алмасу кезінде сақтау ортасын компьютерлік вирустарға тексеру ұсынылады. Тексеру үшін антивирустық бағдарламалардың соңғы нұсқаларын және вирусқа қарсы дерекқор жаңартуларын пайдаланыңыз.

## <span id="page-36-0"></span>**Техникалық көмек**

Жабдық белгісіз себептермен жұмыс істемесе, жабдық құлап, зақымданса немесе жабдыққа сұйықтық төгіліп, ол жұмысын тоқтатса, техникалық қолдау қызметіне хабарласу керек.

Кепілдік мерзімі кепілдік талонында көрсетілген. Кепілдік мерзімі өтіп кеткен моноблокқа техникалық қызмет көрсету немесе моноблок иесі кепілдік міндеттемелерін бұзған жағдайда моноблок иесінің жұмысына ақы төлеген жағдайда жүзеге асырылады.

Моноблоктың қалыпты жұмысы бұзылған жағдайда құрамдас бөліктерді алып тастамаңыз және құрылғылардың корпустарын ашпаңыз.

Қызмет көрсету орталығына хабарласпас бұрын, моноблоктың дұрыс жұмыс істемеуінің сыртқы көріністері туралы ақпаратты дайындаңыз: қосу кезіндегі дыбыстық сигналдардың сипаты, экрандағы қате туралы хабарлар, ақауларды тудыратын бағдарламалар және т.б. Толық ақпарат іздеу уақытын қысқартады. моноблоктың дұрыс жұмыс істемеу себебі және оны қалпына келтіру кезеңі.

Моноблокты қызмет көрсету орталығына тапсырған кезде онымен бірге кепілдік талонын да беруді ұмытпаңыз. Сондай-ақ, моноблоктың сақтау тасымалдағышында сақталған сіз үшін маңызды ақпараттың сақтық көшірмелерін басқа тасымалдағыштарда сақтау туралы қамқорлық жасаңыз.

#### **Іске асыру және жою ережелері**

Құрылғыны жергілікті ережелерге сәйкес сату керек.

Өнімнің жарамдылық мерзімі аяқталған кезде оны бірге тастауға болмайды кәдімгі тұрмыстық қалдықтармен. Оның орнына оны федералды немесе жергілікті заңдарға сәйкес электрлік және электронды жабдықты қайта өңдеу және қайта өңдеу үшін тиісті жинау орнына апару керек. Бұл өнімді дұрыс кәдеге жарату арқылы сіз табиғи ресурстарды сақтауға және қоршаған ортаға және адам денсаулығына ықтимал зиянның алдын алуға көмектесесіз дұрыс пайдаланбаған жағдайда. Бұл өнімді жинау және кәдеге жарату туралы қосымша ақпарат алу үшін жергілікті әкімдікке немесе тұрмыстық қалдықтарды кәдеге жарату компаниясына хабарласыңыз.

#### **Сақтау және тасымалдау ережелері**

Өнімді қаптамада жылытылатын бөлмеде ауа температурасы +5-тен +40 °С-ге дейін және салыстырмалы ылғалдылығы 80 %-дейін сақтау керек. Өнімдер сақталатын үй-жайларда қышқылдардың, сілтілердің және басқа да химиялық белсенді заттардың булары болмауы керек, олардың булары немесе газдары коррозияға әкелуі мүмкін.

Қаптамадағы өнім мен ақпарат тасымалдаушылар кірден және жауын-шашыннан қорғалған жағдайда автомобиль, теміржол және әуе (тұйықталған бөлімдерде) көлік түрлерімен кез келген қашықтыққа <span id="page-37-0"></span>тасымалдана алады. Темір жол көлігімен тасымалдау жабық вагондарда, ал ашық вагондарда тасымалдағанда – контейнерлерде жүзеге асырылуы керек. Орналастыру және көлік құралдарында оралған өнімдермен тасымалдау контейнерін бекіту оның тұрақты орналасуын қамтамасыз етуі және тасымалдау кезінде қозғалысты болдырмауы керек. Өнімді тиеу және түсіру кезінде орамдағы белгілер мен жазуларды өңдеу талаптары қатаң сақталуы керек.

## **Мүмкін болатын ақаулар және оларды жою жолдары**

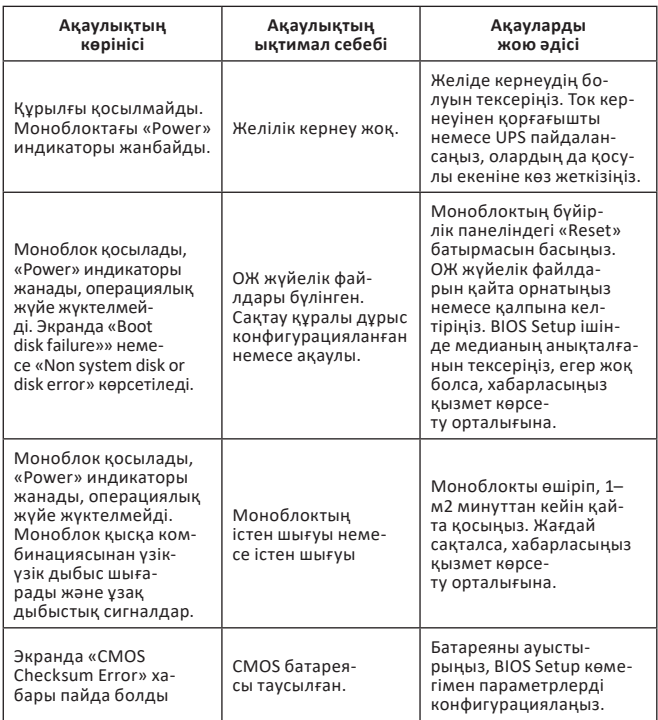

## <span id="page-38-0"></span>**Қосымша ақпарат**

Өнімнің атауы: Моноблок.

**Өндіруші:** «ДНС Ритейл» ЖШҚ, 690068, Ресей, Приморск өлкесі, Владивосток қ., Владивостоктың 100 жылдығы даңғылы, 155 үй, 3 корпус, 5 кеңсе.

**Импортер / юр. лицо, принимающее претензии в Республике Казахстан:** ТОО «ДНС КАЗАХСТАН», г. Астана, р-н Сарыарка, пр-т Сарыарқа, зд. 12, Республика Казахстан.

**Импорттаушы / Қазақстан Республикасында талаптар қабылдайтын заңды тұлға:** «DNS QAZAQSTAN (ДНС КАЗАХСТАН)» ЖШС, Астана қ-ы, Сарыарқа ауданы, Сарыарқа д-лы, 12 ғ-т, Қазақстан Республикасы. **Адрес электронной почты / электронды пошта мекен-жайы:** info@dns-shop.kz

Компоненттер Қытайда жасалған. Ресей Федерациясында жиналған.

Тауар Кеден одағының техникалық регламентінің талаптарына сәйкес келеді:

- «Төмен вольтты жабдықтардың қауіпсіздігі туралы» КО ТР 004/2011;
- «Техникалық құралдардың электромагниттік үйлесімділігі» КО ТР 020/2011.

Тауар Еуразиялық экономикалық одақтың «Электротехника және радиоэлектроника бұйымдарында қауіпті заттарды қолдануды шектеу туралы» ТР ЕАЭО 037/2016 техникалық регламентінің талаптарына сәйкес келеді.

Техникалық сипаттамалар, өнім туралы ақпарат және функционалдық пайдаланушыға алдын ала ескертусіз өзгертілуі мүмкін.

Құрылғының нақты интерфейсі осы нұсқаулықта көрсетілгеннен басқаша болуы мүмкін.

**Интернет мекенжайы:** www.dexp.club

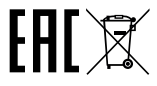

**Өндірілген күні туралы ақпарат өнімнің жапсырмасында, сондай-ақ қаптама қорабының жапсырмасында көрсетілген.**

**V.1**

## <span id="page-39-0"></span>**Кепілдік міндеттемелер**

Өндіруші осы өнімге 2 жылдық кепілдік мерзімін белгілейді және өнімнің материалдарында, құрастыруларында ақаулардың жоқтығына кепілдік береді, сонымен қатар бүкіл кепілдік мерзімі ішінде үздіксіз жұмыс істеуге кепілдік береді.

Кепілдік мерзімі өнімді сатып алған күннен бастап есептеледі және тек жаңа өнімдерге қолданылады.

Кепілдік қызметке өнім пайдаланушы нұсқаулығына сәйкес жұмыс істеген жағдайда, уәкілетті қызмет көрсету орталықтарының аумағында кепілдік мерзімі ішінде тұтынушының кінәсінен істен шыққан жабдық элементтерін тегін жөндеу немесе ауыстыру кіреді. Жеке, кәсіптік емес пайдалануға арналған өнімнің қызмет ету мерзімі пайдалану ережелерін сақтаған жағдайда 3 жыл. КЕПІЛДІК ҚЫЗМЕТКЕ ҚҰРМАЙДЫ:

- жабдыққа мерзімді профилактикалық қызмет көрсету (оның ішінде пернетақта мен тінтуір);
- моноблокпен немесе перифериялық жабдықпен қамтамасыз етілген бағдарламалық құралдың стандартты емес параметрлері;
- үшінші тарап жеткізушілерінен сатып алынған қосымша жабдықты қосу, барлығы бір жерде, перифериялық жабдықпен немесе бағдарламалық құралмен жұмыс істеуді үйрету.

#### **Кепілдік шарттары келесі жағдайларға ҚОЛДАНБАДЫ:**

- дұрыс тасымалдамау немесе орнату талаптарын бұзу нәтижесінде жабдықтың механикалық зақымдануының болуы және осы нұсқаулықта көрсетілген жабдықтың жұмысы (қуатпен жабдықтау, желдету, жерге тұйықтау және т.б. талаптарға сәйкес келмеуі);
- жабдықтың қолданылу аясын жақсарту мақсатында кез келген бейімдеу және өзгерту, әсіресе процессордың немесе моноблоктың видеокартасының жұмыс істеу жиілігінің артуы («үндеткіш»), бұл жабдықтың жұмысында немесе істен шығуында қайтымсыз өзгерістерге әкелді;
- табиғи апаттар, электр қуатының өшуі, жабдықтың ішінде бөгде заттардың, сұйықтықтардың, тұрмыстық жәндіктер мен кеміргіштердің болуы немесе олардың болуының іздері, сондай-ақ сатудан кейін өндірушіге байланысты емес басқа да себептер нәтижесінде жабдықтың зақымдануы жабдық;
- жабдықтың толық емес жиынтығы (соның ішінде құжаттаманың және драйверлердің болмауы), жабдық элементтерінде кепілдік жапсырмаларының болмауы немесе бұзылуы;
- алдын ала орнатылған бағдарламалық құралға қате өзгертулер немесе лицензияланбаған пайдаланушы бағдарламалық құралын орнату, соның салдарынан жабдықтың дұрыс жұмыс істемеуі немесе істен шығуы;
- жабдықтың ақпараттық тасымалдаушыларында вирустық бағдарламалардың болуы;
- қызмет көрсету орталығына жатпайтын мамандардың жабдықты жөндеу немесе жаңарту әрекеті;
- сапасыз сақтау құралдарын пайдалану (флэш-дискілер, ықшам дискілер, DVD дискілері және т.б.), нәтижесінде олардың зақымдалуы және дискілердің (дискілердің) немесе аналық платаның дұрыс жұмыс істемеуі.

Бұл жағдайларда жұмысты моноблок иесі төлеген жағдайда ғана қызмет көрсету орталығының мамандары орындайды.

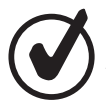

Өндіруші осы ойындарды өндірушілер мәлімдеген компьютерлік ойындардың орындалуына жауапты емес.

Жөндеу жұмыстары жылдам жұмыс істеу үшін қажетті ең аз мерзімде жүргізіледі және бар кемшіліктерді сапалы түрде жою, бірақ 45 күннен аспауы керек. Жабдық, егер драйверлер мен құжаттама бар болса, оның ақауларын нақты көрсете отырып, кепілдік жөндеуге қабылданады. Егер тестілеу кезінде клиент көрсеткен ақаулар расталмаса, жабдық клиентке қайтарылады.

Өнімді ауыстыру кепілдік мерзімі ішінде негізгі өнімнің кемінде үш құрамдас бөлігі жөнделген немесе ауыстырылған болса немесе кем дегенде үш құрамдас бөлікті ауыстырмай жөндеу мүмкін болмаған жағдайда жүзеге асырылады. Өнімнің ақшасын қайтару клиенттің өтініші бойынша негізгі өнімді жөндеуге арналған ұқсас композиттік құрылғылар болмаған жағдайда ғана қосымша төлемсіз жүзеге асырылады.

«Кепілдік қызмет көрсету туралы ақпарат» бөліміндегі жазбалар өндірушінің кінәсінен моноблок жұмыс істемей қалған жағдайда және моноблок иесінің пайдалану ережелерін бұзбаған жағдайда ғана жүргізіледі.

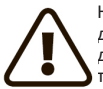

НАЗАР АУДАРЫҢЫЗ! Өндіруші кез келген жанама, арнайы, кездейсоқ немесе салдарлық зиян үшін (оның ішінде жоғалған пайда, бизнесті жоғалту, ақпараттың жоғалуы, бизнестің үзілуі және т.б.) үшін, тіпті өндірушіге мұндай залалдардың болуы мүмкін екендігі туралы хабарланған болса да, жауапты болмайды. өнімдегі кез келген ақауларға. Сондай-ақ жөндеуге қызмет көрсету орталығына жеткізілген кез келген тасымалдағышта немесе моноблоктың кез келген бөлігінде сақталған бағдарламалардың, деректердің немесе басқа ақпараттың жоғалуына жауапты емес.

«Тұтынушылардың құқықтарын қорғау туралы» Заңның 5-бабының 6-тармағына сәйкес моноблок өніміне кепілдік мерзімі 24 айды құраса, 19-баптың 3-тармағына сәйкес құрамдас бөліктеріне кепілдік мерзімі белгіленген өнім өнімнің кепілдік мерзімінен өзгеше болуы мүмкін.

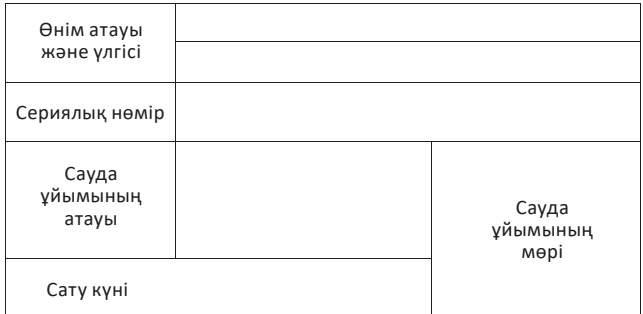

Сатушы толық аты-жөні Сатушының қолы

Тауар жақсы күйде, көзге көрінетін зақымданусыз, толық жинақта алынды, менің қатысуыммен тексерілді, тауардың сапасына шағымым жоқ. Мен кепілдік қызмет көрсету шарттарын оқып шықтым және келісемін.

Күні Сатып алушының толықаты-жөні

Сатып алушының қолы

www.dexp.club